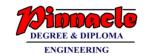

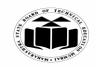

(Autonomous) (ISO/IEC - 27001 - 2005 Certified)

#### SUMMER – 2019 EXAMINATION MODEL ANSWER

Subject: Database Management Subject Code: 22416

#### **Important Instructions to examiners:**

- 1) The answers should be examined by key words and not as word-to-word as given in the model answer scheme.
- 2) The model answer and the answer written by candidate may vary but the examiner may try to assess the understanding level of the candidate.
- 3) The language errors such as grammatical, spelling errors should not be given more Importance (Not applicable for subject English and Communication Skills).
- 4) While assessing figures, examiner may give credit for principal components indicated in the figure. The figures drawn by candidate and model answer may vary. The examiner may give credit for any equivalent figure drawn.
- 5) Credits may be given step wise for numerical problems. In some cases, the assumed constant values may vary and there may be some difference in the candidate's answers and model answer.
- 6) In case of some questions credit may be given by judgement on part of examiner of relevant answer based on candidate's understanding.
- 7) For programming language papers, credit may be given to any other program based on equivalent concept.

| Q. | Sub  | Answer                                                                                                    | Marking                                               |
|----|------|----------------------------------------------------------------------------------------------------|-------------------------------------------------------|
| No | Q.N. |                                                                                                    | Scheme                                                |
| -  |      |                                                                                                    |                                                       |
| 1. |      | Attempt any FIVE of the following:                                                                                                    | 10                                                    |
|    | a)   | Enlist any four relational algebra operators.                                                                                                    | 2M                                                    |
|    | Ans. | The fundamental operators of relational algebra are as follows –                                                                                                    |                                                       |
|    |      | <ul> <li>i. Select (σ)</li> <li>ii. Project (Π)</li> <li>iii. Union Operation (U)</li> <li>iv. Set Difference (-)</li> <li>v. Cartesian Product (X)</li> <li>vi. Rename Operation (ρ)</li> </ul>                                                                                                    | Any<br>four<br>operator<br>s <sup>1/2</sup> M<br>each |
|    | b)   | State the use of 'Between' clause (any two user)                                                                                                    | 2M                                                    |
|    | Ans. | The SQL BETWEEN clause allows user to easily test if an expression is within a range of values (inclusive). The values can be text, date, or numbers. It can be used in a SELECT, INSERT, UPDATE, or DELETE statement. The SQL BETWEEN Condition will return the records where expression is within the range of value1 and value2 inclusive of the the values. | Any two<br>uses 1M<br>each                            |

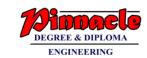

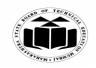

(Autonomous)

(ISO/IEC - 27001 - 2005 Certified)

## SUMMER – 2019 EXAMINATION MODEL ANSWER

| г т . | T -                                                                                                    |                                                                                                    |                                                                | T1                 |
|-------|----------------------------------------------------------------------------------------------------|----------------------------------------------------------------------------------------------------|----------------------------------------------------------------|--------------------|
| (c)   | _                                                                                                    |                                                                                                    | HAVING' clause. (any two                                       | 2M                 |
| Ama   | difference                                                                                                 | ,                                                                                                    | HAVING                                                         |                    |
| Ans.  | Sr.<br>No.                                                                                                 | GROUP BY                                                                                                    | HAVING                                                         |                    |
|       | 1                                                                                                    | The GROUP BY Clause                                                                                                    | HAVING Clause is utilized                                      |                    |
|       |                                                                                                    | is utilized in SQL with                                                                                                    | in SQL as a conditional                                        |                    |
|       |                                                                                                    | the SELECT statement to                                                                                                    | Clause with GROUP BY                                           | Any two            |
|       |                                                                                                    | organize similar data into                                                                                                    | Clause.                                                        | differen           |
|       |                                                                                                    | groups. It combines the                                                                                                    | Cituse.                                                        | ces 1M             |
|       |                                                                                                    | multiple records in single                                                                                                    |                                                                | each               |
|       |                                                                                                    | or more columns using                                                                                                    |                                                                |                    |
|       |                                                                                                    | aggregate functions.                                                                                                    |                                                                |                    |
|       | 2                                                                                                    | GROUP BY returns only                                                                                                    | This conditional clause                                        |                    |
|       |                                                                                                    | one result per group of data.                                                                                                    | returns rows where aggregate                                   |                    |
|       |                                                                                                    |                                                                                                    | function results match with                                    |                    |
|       |                                                                                                    |                                                                                                    | given conditions only.                                         |                    |
| d)    | State any                                                                                                  | y two advantages of PL/SQ                                                                                                    | <b>L</b> ./                                                    | 2M                 |
| Ans.  | Advanta                                                                                                    | ges of PL/SQL are:                                                                                                    | 1                                                              |                    |
|       |                                                                                                    |                                                                                                    | guage and PL/SQL is strongly                                   |                    |
|       | integrated with SQLAPL/SQL supports both static and dynamic                                                |                                                                                                    |                                                                |                    |
|       | SQL. Static SQL supports DML operations and transaction                                                    |                                                                                                    |                                                                |                    |
|       | control from PL/SQL block. In Dynamic SQL, SQL allows                                                      |                                                                                                    |                                                                | Any two<br>advanta |
|       |                                                                                                    | <ul> <li>embedding DDL statements in PL/SQL blocks.</li> <li>PL/SQL allows sending an entire block of statements to the</li> </ul> |                                                                |                    |
|       |                                                                                                    |                                                                                                    |                                                                | ges 1M             |
|       |                                                                                                    |                                                                                                    | es network traffic and provides                                | each               |
|       |                                                                                                    | erformance for the application                                                                                                    |                                                                |                    |
|       | • PL/SQL gives high productivity to programmers as it can query, transform, and update data in a database. |                                                                                                    |                                                                |                    |
|       |                                                                                                    |                                                                                                    | d debugging by strong features,                                |                    |
|       |                                                                                                    | -                                                                                                    | a debugging by strong reatures, acapsulation, data hiding, and |                    |
|       |                                                                                                    | -oriented data types.                                                                                                    | reapsulation, data manig, and                                  |                    |
|       |                                                                                                    | cations written in PL/SQL ar                                                                                                    | e fully portable                                               |                    |
|       |                                                                                                    | L provides high security lev                                                                                                    |                                                                |                    |
|       |                                                                                                    |                                                                                                    |                                                                | 23/4               |
| e)    | •                                                                                                    | four statements of PL/SQI                                                                                                    |                                                                | 2M                 |
| Ans.  | following                                                                                                  | _                                                                                                    | control statements. They are the                               | Any<br>four        |
|       | TOHOWINE                                                                                                   | 5.                                                                                                    |                                                                | statemen           |
|       | • Cond                                                                                                    | litional selection statemen                                                                                                    | nts: Includes IF statement and                                 | ts 1/2 M           |
|       |                                                                                                    | statement                                                                                                    | its. metades it statement and                                  | each               |
|       | Cusc                                                                                                    | State HILLING                                                                                                    |                                                                |                    |

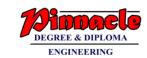

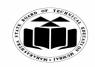

(Autonomous)

(ISO/IEC - 27001 - 2005 Certified)

## SUMMER – 2019 EXAMINATION MODEL ANSWER

|    |      | •                                                                                                    |                                     |
|----|------|----------------------------------------------------------------------------------------------------|-------------------------------------|
|    |      | IF statement has these forms:         IF THEN         IF THEN ELSE         IF THEN ELSIF      Loop statements:                                                                                                    |                                     |
|    |      | The loop statements are the basic LOOP, FOR LOOP, and WHILE LOOP  • Sequential control statements, : EXIT, CONTINUE and GOTO Statements are Sequential Control Statements.                                                           |                                     |
|    | f)   | Define the term 'cursor'.                                                                                                    | 2M                                  |
|    | Ans. | Oracle creates a memory area, known as the context area, for processing an SQL statement, which contains all the information needed for processing the statement; for example, the number of rows processed, etc.                    | Definitio<br>n 2M                   |
|    |      | A cursor is a pointer to this context area. PL/SQL controls the context area through a cursor. A cursor holds the rows (one or more) returned by a SQL statement. The set of rows the cursor holds is referred to as the active set. | <i>n</i> 2/1                        |
|    | g)   | Enlist the types of database users.                                                                                                    | 2M                                  |
|    | Ans. | Different Types of Database Users in DBMS:                                                                                                    |                                     |
|    |      | <ul><li>1. Application Programmers</li><li>2. End Users</li></ul>                                                                                                    |                                     |
|    |      | • Casual User                                                                                                    | Each                                |
|    |      | • Naive                                                                                                    | <i>type</i> <sup>1/2</sup> <i>M</i> |
|    |      | Sophisticated users                                                                                                    |                                     |
|    |      | • Standalone users                                                                                                    |                                     |
|    |      | <ul><li>3. DBA (Database Administrator)</li><li>4. System Analyst</li></ul>                                                                                                    |                                     |
| 2. |      | Attempt any THREE of the following:                                                                                                    | 12                                  |
|    | a)   | Describe simple and composite attribute with suitable example.                                                                                                    | 4M                                  |
|    | Ans. | <b>Simple attribute</b> – Simple attributes are atomic values, which                                                                                                    | E a a L                             |
|    |      | cannot be divided further.  For example, a student's phone number is an atomic value of 10                                                                                                    | Each<br>attribute                   |
|    |      | digits.                                                                                                    | with                                |
|    |      | <b>Composite attribute</b> – Composite attributes are made of more than one simple attribute.                                                                                                    | example<br>2M                       |

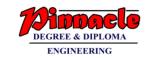

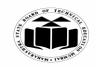

(Autonomous) (ISO/IEC - 27001 - 2005 Certified)

# SUMMER – 2019 EXAMINATION MODEL ANSWER

|            | T                                                                                                    |                                                                                                    | T                                         |
|------------|----------------------------------------------------------------------------------------------------|----------------------------------------------------------------------------------------------------|-------------------------------------------|
|            | For example, a student's complete last_name.                                                                                                    | e name may have first_name and                                                                                                    |                                           |
| b)<br>Ans. | Define the index with its characteristics.  Definition  An index is a schema object. It is used by the oracle server to speed up the retrieval of rows by using a pointer.  Characteristics of index:  1. It can reduce disk i/o by using a rapid path access to locate data quickly. |                                                                                                    | 4M Definitio n 2M Any two                 |
|            | <ul><li>2. Indexes are logically and physical index.</li><li>3. These are maintained automatical</li></ul>                                                                                                    |                                                                                                    | characte<br>ristics<br>IM each            |
| c) Ans.    | Differentiate between PL/SQL fulfferences).                                                                                                    | inction and procedure. (any four                                                                                                    | 4M                                        |
|            | Function  1. The function must return a value  2. Functions can have only input parameters for it  3. Functions can be called from Procedure  4. Function allows only SELECT statement in it.  5. Try-catch block cannot be used in a Function.                                       | Procedure  1. In Stored Procedure value return is optional. Even a procedure can return zero or n values.  2. Procedures can have input or output parameters.  3. Procedures cannot be called from a Function.  4. The procedure allows SELECT as well as DML (INSERT/UPDATE/DELETE) statement in it.  5. An exception can be handled by try-catch block in a | Any<br>four<br>differen<br>ces 1M<br>each |
| d)         | Describe database security with i                                                                                                    | Procedure its requirements.                                                                                                    | 4M                                        |
| Ans.       | Database security refers to the colle                                                                                                    | ective measures used to protect and                                                                                                    |                                           |

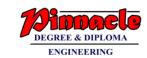

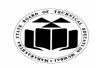

(Autonomous)

(ISO/IEC - 27001 - 2005 Certified)

#### SUMMER – 2019 EXAMINATION MODEL ANSWER

|    |            | 2. lower(str) Converts a string to all lowercase characters. Example: Select lower('RDBMS') from dual;                                                                                                    |                                   |
|----|------------|----------------------------------------------------------------------------------------------------|-----------------------------------|
|    |            | Converts first letter of string to capital letter.  Example: Select initcap('rdbms') from dual;                                                                                                    | Any 4<br>function<br>IM each      |
| 3. | a)<br>Ans. | Attempt any <u>THREE</u> of the following: Give any four string functions with example.  1.initcap(str)                                                                                                    | 12<br>4M                          |
|    |            | It is a broad term that includes a multitude of processes, tools and methodologies that ensure security within a database environment. Database security covers and enforces security on all aspects and components of databases. This includes:  • Data stored in database  • Database server  • Database management system (DBMS)  • Other database workflow applications  Database Security Requirements:  The basic database security requirements which technology can ensure are the following  1. Confidentiality: A secure system ensures the confidentiality of data. This means that it allows individuals to see only the data they are supposed to see. Confidentiality has several aspects like privacy of communications, secure storage of sensitive data, authenticated users and authorization of users.  2. Integrity: A secure system ensures that the data it contains is valid. Data is integrated means that data is protected from deletion and corruption, both while it resides within the data-case, and while it is being transmitted over the network.  3. Availability: A secure system makes data available to authorized users, without delay. Denial of service attacks are attempts to block authorized users' ability to access and use the system when needed. | Descript ion 2M  Require ments 2M |
|    |            | secure a database or database management software from illegitimate use and malicious threats and attacks.                                                                                                    |                                   |

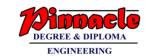

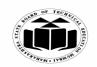

(Autonomous)

(ISO/IEC - 27001 - 2005 Certified)

#### SUMMER – 2019 EXAMINATION MODEL ANSWER

Subject: Database Management Subject Code: 22416

#### 3. upper(str)

Converts a string to all uppercase chracters.

Example:

Select upper('rdbms') from dual;

#### 4. length(str)

Find outs the length of given string.

Example:

Select length('RDBMS') from dual;

#### 5.ltrim(str)

Removesleading spaces from a string

Example:

Select ltrim(' abcd ') from dual;

#### 6. rtrim(str)

Removes trailing spaces from a string

Example:

Select rtrim(' abcd ') from dual;

#### 7. Lpad(char1,length,char2)

It returns char1, left-padded to given length with the sequence of characters in char2

Example:

Select lpad('SKY', 8, '\*') from dual;

#### 8. Rpad(char1,length,char2)

It returns char1, right-padded to given length with the sequence of characters in char2.

Example:

Select rpad ('SKY', 8, '\*') from dual;

#### 9. Translate(char, from string, to string)

It returns expr with all occurrences of each character in from\_string replaced by its corresponding character in to\_string

Example:

Select translate (Hickory, 'H', 'D') from dual;

#### 10. Replace(char, searchstring, [repstring])

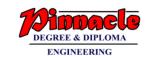

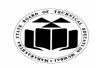

(Autonomous)

(ISO/IEC - 27001 - 2005 Certified)

## SUMMER – 2019 EXAMINATION MODEL ANSWER

| ŭ     | •                                                                                                    |                                 |
|-------|----------------------------------------------------------------------------------------------------|---------------------------------|
|       | It returns character string with each occurrences of searchstring replaced with [repstring]  Example: Select replace('Tick and Tock','T','Cl') from dual;  11. Substr(char,m,n) It returns substring of character string that stack at m character and is of length n  Example: Select substr(Triangle'4,5) from dual;  12. Concat(str, str2) It merges two or more strings or a string and a data value together Example: select concat('summer ','18') from dual;  13. Chr(n)  Returns a character binary equivalent of n. select chr(65) from dual; |                                 |
|       | 14. Ascii(char)                                                                                                    |                                 |
|       | Returns a decimal representation of a character. select ascii ('A') from dual;                                                                                                    |                                 |
| b)    | Create synonyms for 'class' tables. Write steps to create                                                                                                    | 4M                              |
| Ans.  | synonyms. Create synonyms for class tables.                                                                                                    |                                 |
| Alls. | The following code shows how to create a synonym for the class table  Example: Create Synonym Class.syn for class;                                                                                                    | 2M for creating synonym         |
|       | Write steps to create synonyms                                                                                                    | 2M to show the                  |
|       | Syntax:  CREATE [OR REPLACE] [PUBLIC] SYNONYM [schema .]  synonym_name  FOR [schema.] object name;                                                                                                    | syntax of how to create synonym |
| c)    | Write a PL/SQL program to display 10 reverse numbers. Use 'for' loop.                                                                                                    | 4M                              |
| Ans.  | 101 100p.                                                                                                    |                                 |
| ·     |                                                                                                    |                                 |

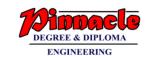

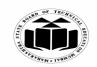

(Autonomous)

(ISO/IEC - 27001 - 2005 Certified)

## SUMMER – 2019 EXAMINATION MODEL ANSWER

|         | Declare                                                                                                    | 2M for                                                                                                    |
|---------|----------------------------------------------------------------------------------------------------|----------------------------------------------------------------------------------------------------|
|         | I number;                                                                                                    | correct                                                                                                    |
|         | Begin                                                                                                    | syntax                                                                                                    |
|         | For I in reverse 110                                                                                                    |                                                                                                    |
|         | loop                                                                                                    |                                                                                                    |
|         | Dbms_output.put_line(I);                                                                                                    | 2M for                                                                                                    |
|         | End loop;                                                                                                    | correct                                                                                                    |
|         | End;                                                                                                    | logic                                                                                                    |
| d)      | Describe GRANT and Revoke with its syntax and example.                                                                                                    | 4M                                                                                                    |
| Ans.    | Grant:                                                                                                    |                                                                                                    |
|         | This command is used to give permission to user to do operations on                                                                                                    | Descript                                                                                                    |
|         | the other user's object.                                                                                                    | ion of                                                                                                    |
|         | Syntax:                                                                                                    | grant                                                                                                    |
|         | Grant <object privileges="">on&lt; object name&gt; to <username>[with</username></object>                                                                                                    | <i>1M</i>                                                                                                    |
|         | grant option];                                                                                                    |                                                                                                    |
|         | Example:                                                                                                    | Example                                                                                                    |
|         | <u> </u>                                                                                                    | 1M                                                                                                    |
|         |                                                                                                    |                                                                                                    |
|         | Revoke:                                                                                                    |                                                                                                    |
|         | This command is used to withdraw the privileges that has been                                                                                                    | Descript                                                                                                    |
|         |                                                                                                    | ion of                                                                                                    |
|         |                                                                                                    | revoke                                                                                                    |
|         | Syntax:                                                                                                    | 1M                                                                                                    |
|         |                                                                                                    | 11/1                                                                                                    |
|         |                                                                                                    | Example                                                                                                    |
|         |                                                                                                    | 1M                                                                                                    |
|         | ±                                                                                                    | 11/1                                                                                                    |
|         | Revoke select, apatite on only from user1,                                                                                                    |                                                                                                    |
| ]       |                                                                                                    |                                                                                                    |
|         | Attempt any THREE of the following:                                                                                                    | 12                                                                                                    |
| a)      | Attempt any <u>THREE</u> of the following:                                                                                                    | 12<br>4M                                                                                                    |
| a)      | Consider following schema:                                                                                                    | 12<br>4M                                                                                                    |
| a)      | Consider following schema: Depositor (cust_name, acc_no)                                                                                                    |                                                                                                    |
| a)      | Consider following schema: Depositor (cust_name, acc_no) Borrower (cust_name, loan_no)                                                                                                    |                                                                                                    |
| a)      | Consider following schema: Depositor (cust_name, acc_no) Borrower (cust_name, loan_no) Solve following queries:                                                                                                    |                                                                                                    |
| a)      | Consider following schema: Depositor (cust_name, acc_no) Borrower (cust_name, loan_no) Solve following queries: (i) Find customer name having saving account as well as loan                                                                           |                                                                                                    |
| a)      | Consider following schema: Depositor (cust_name, acc_no) Borrower (cust_name, loan_no) Solve following queries: (i) Find customer name having saving account as well as loan account.                                                                  |                                                                                                    |
| a)      | Consider following schema: Depositor (cust_name, acc_no) Borrower (cust_name, loan_no) Solve following queries: (i) Find customer name having saving account as well as loan account. (ii) Fine customer names having loan account but not the savings |                                                                                                    |
|         | Consider following schema: Depositor (cust_name, acc_no) Borrower (cust_name, loan_no) Solve following queries: (i) Find customer name having saving account as well as loan account.                                                                  |                                                                                                    |
| a) Ans. | Consider following schema: Depositor (cust_name, acc_no) Borrower (cust_name, loan_no) Solve following queries: (i) Find customer name having saving account as well as loan account. (ii) Fine customer names having loan account but not the savings |                                                                                                    |
|         | ,                                                                                                    | For I in reverse 110 loop     Dbms_output.put_line(I); End loop; End;  d) Describe GRANT and Revoke with its syntax and example. Grant: This command is used to give permission to user to do operations on the other user's object. Syntax: Grant <object privileges="">on&lt; object name&gt; to <username>[with grant option]; Example: Grant select,update on emp to user1;</username></object> |

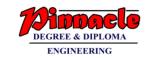

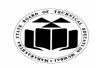

(Autonomous)

(ISO/IEC - 27001 - 2005 Certified)

#### SUMMER – 2019 EXAMINATION MODEL ANSWER

| Ü          |                                                                   |               |
|------------|-------------------------------------------------------------------|---------------|
|            | i) Find customer name having saving account as well as            |               |
|            | loan account:                                                     |               |
|            | Select d.Cust name                                                |               |
|            | From depositor d, borrower b                                      | Each          |
|            | Where d. Cust_name=b.cust_name;                                   | query         |
|            | where d. Cust_name b.cust_name,                                   | 2M            |
|            | (ii) Find customer names having loan account but not the          |               |
|            | savings account:                                                  |               |
|            | Select b.cust_name from borrower                                  |               |
|            | minus                                                             |               |
|            | Select d.cust name from depositor                                 |               |
|            | Where d. Cust name=b.cust name;                                   |               |
|            | (any other relevant logic can be cosidered for the query)         |               |
| <b>b</b> ) | Create sequence for department (able and also altered the         | 4M            |
|            | created sequence.                                                 | 1111          |
| Ans.       | created sequence.                                                 | 2M any        |
| Alls.      | Create sequence deptid                                            | _             |
|            | Start with 1                                                      | correct       |
|            |                                                                   | syntax        |
|            | Increment by 1                                                    | of            |
|            | Maxvalue 100;                                                     | create        |
|            |                                                                   | sequenc       |
|            | Alter the created sequence                                        | e             |
|            | Alter sequence deptid maxvalue 1500;                              | 2M for        |
|            |                                                                   | altering      |
|            | <b>Y</b>                                                          | it            |
| (c)        | List the types of trigger. Write the steps to create trigger with | 4M            |
|            | example.                                                          |               |
| Ans.       | Types of Triggers:                                                |               |
|            | 1. Row-level trigger                                              | 2M for        |
|            | 2. Statement-level trigger                                        | listing       |
|            | 3. Before-trigger                                                 |               |
|            | 4. After-trigger                                                  |               |
|            | 4. Miles diages                                                   |               |
|            | Steps to create trigger:                                          | 2M for        |
|            | 1) Trigger can be created with the following syntax in database   | steps         |
|            | environment:                                                      | steps<br>with |
|            |                                                                   |               |
|            | CREATE [OR REPLACE ] TRIGGER trigger_name {BEFORE                 | example       |
|            | AFTER   INSTEAD OF } {INSERT [OR]   UPDATE [OR]                   |               |
|            | DELETE   [OF col_name] ON table_name [REFERENCING OLD             |               |

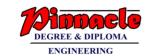

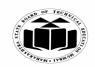

(Autonomous)

(ISO/IEC - 27001 - 2005 Certified)

#### **SUMMER – 2019 EXAMINATION MODEL ANSWER**

| Subject: Data | abase Management Subject                                                                                                    | Code:                                                                                                    | 22416                        |           |
|---------------|----------------------------------------------------------------------------------------------------|----------------------------------------------------------------------------------------------------|------------------------------|-----------|
| 4)            | AS o NEW AS n] [FOR EACH ROW] WHEN (condition 2) User does not have to fire the trigger, but it gets automat according to definition of the trigger.  Example:  CREATE OR REPLACE TRIGGER display_salary_changes BEFORE DELETE OR INSERT OR UPDATE ON customers FOR EACH ROW WHEN (NEW.ID > 0) DECLARE sal_diff number; BEGIN sal_diff := :NEW.salary - :OLD.salary; dbms_output.put_line('Old salary: '    :OLD.salary); dbms_output.put_line('New salary: '    :NEW.salary); dbms_output.put_line('Salary difference: '    sal_diff); EN                                                                                                    | cically fin                                                                                                    | red 4N                       | <b>1</b>  |
| d)<br>Ans.    | A transaction is a single unit of execution. It can have diffe Every transaction in the DBMS must follow the ACID proportion are:  A-Atomicity C-Consistency I-Isolation D-Durability Atomicity- This property states that every transaction should be treated as an atomic unit that is, either the entire transaction completed totally or it should not be done at all. It also under no condition should a transaction be partially completed.  Consistency- The database must remain in consistent state after any to the execution of a transaction should not result in incontine database.  Isolation- In systems where more than one transaction execute simuland in parallel, all transaction will be carried out and each should feel that it is the only transaction happening. If Ti transactions, then Ti should feel that it is the only happening while it is executing, either Tj should have execution or will execute once Ti completes. | n should<br>states the<br>eted.<br>cransaction<br>sistency<br>ultaneou<br>transaction<br>,Tj are to<br>transaction | be hat IM jeac proposion. of | for<br>eh |

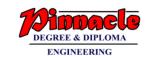

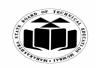

(Autonomous) (ISO/IEC - 27001 - 2005 Certified)

## SUMMER – 2019 EXAMINATION

**MODEL ANSWER** 

| J    | 0                                                                                                    |                                                                                      |
|------|----------------------------------------------------------------------------------------------------|--------------------------------------------------------------------------------------|
|      | Durability- The database should be durable enough to hold all its latest updates even if the system fails or restarts. If a transaction updates data in a database and commits, then the database will hold the modified data. If a transaction commits but the system fails before the data could be written on to the disk, then that data will be updated once the system starts.                                                                                                    |                                                                                      |
| e)   | Define database backup. Describe how database backup helps to                                                                                                    | 4M                                                                                   |
|      | avoid failures.                                                                                                    |                                                                                      |
| Ans. | <ul> <li>Database backup:</li> <li>Database Backup is storage of data that means the copy of the data.</li> <li>It is a safeguard against unexpected data loss and application errors.</li> <li>It protects the database against data loss.</li> <li>If the original data is lost, then using the backup it can reconstructed</li> <li>The backups are divided into two types,</li> <li>Physical Backup</li> <li>Logical Backup</li> </ul>                                                                                                    | 1M for<br>definitio<br>n                                                             |
|      | <ul> <li>1. Physical backups</li> <li>Physical Backups are the backups of the physical files used in storing and recovering your database, such as data files, control files and archived redo logs, log files.</li> <li>It is a copy of files storing database information to some other location, such as disk, some offline storage like magnetic tape.</li> <li>Physical backups are the foundation of the recovery mechanism in the database.</li> <li>Physical backup provides the minute details about the transaction and modification to the database.</li> </ul> | 3M for<br>explaini<br>ng how<br>database<br>backup<br>helps to<br>avoid<br>failures. |
|      | <ul> <li>2. Logical backup</li> <li>Logical Backup contains logical data which is extracted from a database.</li> <li>It includes backup of logical data like views, procedures, functions, tables, etc.</li> <li>It is a useful supplement to physical backups in many</li> </ul>                                                                                                    |                                                                                      |

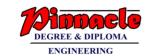

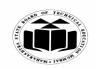

(Autonomous) (ISO/IEC - 27001 - 2005 Certified)

#### **SUMMER – 2019 EXAMINATION** MODEL ANSWER

| Subj | ject: Data | base Management Subject Code: 22                                                                                                    | 416      |
|------|------------|----------------------------------------------------------------------------------------------------|----------|
|      |            | circumstances but not a sufficient protection against data loss without physical backups, because logical backup provides only structural information.                                                                                                    |          |
|      |            | Describe how database backup helps to avoid failures. You may think that your data files can be prevented from any kind of loss by just replicating them to different locations in your disk which is normally called backup. Well, Regular backups are essential in the first place, but even they are subject to several failures that may include the loss or breaking of hard disks and other non-volatile storage devices. |          |
|      |            | In case, any kind of failure strikes your SQL server databases, a proper plan and a way of recovery from that failure is needed, beforehand. A good backup can indeed be the best way to recover from most of the failures, especially when your data is too critical or important.                                                                                                    |          |
|      |            | In case, you lose a database or any of the table becomes corrupt, then you can simply reload your data from the backup. In addition, if you lose the whole server, then you may need to set up a new server and re-install the SQL Server backup software, before using any of your backups.                                                                                                    |          |
|      |            | One of the most effective ways to prevent any kind of data loss and to recover your original data in case of any failure is to store your entire SQL server database off-site. A secure off-shore backup can save you from many serious hassles in future.                                                                                                    |          |
| 5.   | a)         | Attempt any <u>TWO</u> of the following:  (i) Create the table as named 'student' with field as roll no, name, address, DOB and percent.  (ii) Add a column 'city' to student table.  (iii) Change the name of 'student' table to; 'student_info'.  (iv) Remove/ delete the data or records from student info table.                                                                                                    | 12<br>6M |
|      | Ans.       | (i) Create the table as named 'student' with field as roll no, name, address, DOB and percent: create table student  (                                                                                                    |          |

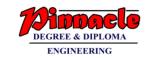

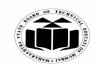

(Autonomous)

(ISO/IEC - 27001 - 2005 Certified)

## SUMMER – 2019 EXAMINATION MODEL ANSWER

| Subject: Database Management | Subject Code: | 22416 |
|------------------------------|---------------|-------|
|                              |               |       |

|   | rollno number(5), name char(20), address varchar2(40), DOB date, percent number(5,2) );                                                                                 | Create<br>table 3M          |
|---|----------------------------------------------------------------------------------------------------|-----------------------------|
|   | (ii) Add a column 'city' to student table: alter table student add (city char(20));                                                                                     | Add 1M                      |
|   | (iii) Change the name of 'student' table to; 'student_info': rename student to student_info;                                                                            | Change<br>the<br>name<br>1M |
|   | (iv) Remove/ delete the data or records from student info table: truncate table student info;                                                                           | Remove/                     |
|   | (OR) delete from student info;                                                                                                    | delete<br>data 1M           |
|   | b) Describe Commit, Rollback and save point with example.                                                                                                    | 6M                          |
|   | (Note: Any other example shall be considered)                                                                                                    |                             |
| A | Ans. 1) Commit:  This command is used to end the transaction and also make its effect permanent to database. Commit deletes or removes the save points if any.  Syntax: |                             |
|   | commit; (OR) commit work;                                                                                                    | Each<br>descripti           |
|   | 2) Rollback A rollback command is used to undo the work done in current transaction.  Syntax:  Rollback;(or) Rollback work;                                             | on<br>1M                    |
|   | Syntax to rollback to a particular save point:  Rollback to savepoint <a href="mailto:savepoint_name">savepoint_name</a> ;                                              |                             |
|   | Example: Rollback to save point SV1                                                                                                    |                             |
|   | 3) Save point: Save points define breakpoints for the transaction to have partial                                                                                       |                             |

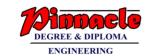

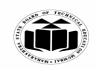

(Autonomous)

(ISO/IEC - 27001 - 2005 Certified)

## SUMMER – 2019 EXAMINATION MODEL ANSWER

|      | rollback. Save points are treated as marker to divide lengthy transaction to smaller one.                                                                                                    |         |  |
|------|----------------------------------------------------------------------------------------------------|---------|--|
|      | Syntax: savepoint <savepoint_name>;</savepoint_name>                                                                                                    |         |  |
|      | Example: Savepoint SV1;                                                                                                    |         |  |
|      | Example showing usage of Commit, Rollback, Savepoint                                                                                                    |         |  |
|      | SQL>CREATE TABLE emp ( no NUMBER(3), name VARCHAR(50), code VARCHAR(12)                                                                                                    |         |  |
|      | ); SQL>SAVEPOINT table_create; SQL>insert into emp VALUES(1,'RAM', 'E101'); SQL>SAVEPOINT insert 1;                                                                                                    |         |  |
|      | SQL>insert into emp VALUES(2, BEENA', 'E102');<br>SQL>SAVEPOINT insert 2;                                                                                                    | Example |  |
|      | SQL>SELECT * FROM emp; NO NAME CODE                                                                                                    | 3M      |  |
|      | 1 RAM E101 2 BEENA E102 SQL>ROLLBACK TO insert_1; SQL>SELECT * FROM emp;                                                                                                    |         |  |
|      | NO NAME CODE                                                                                                    |         |  |
|      | 1 RAM E101 SQL>COMMIT;                                                                                                    |         |  |
| c)   | Give syntax for creating a view, Consider following schema-ACCOUNT (Account_No, Name, Account_Type, PAN_Number, Balance). Create a view on ACCOUNT having attributes (Account_No, Name, PAN_Number) where balance is less than 10,000. |         |  |
| Ans. | Syntax for creating view:-                                                                                                    |         |  |

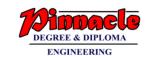

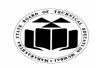

(Autonomous) (ISO/IEC - 27001 - 2005 Certified)

#### **SUMMER – 2019 EXAMINATION MODEL ANSWER**

22416 **Subject Code: Subject: Database Management** 

| •  | ,       | busject code.                                                                                                    |                                     |
|----|---------|----------------------------------------------------------------------------------------------------|-------------------------------------|
|    |         | Create [OR Replace][Force /Noforce] view <viewname>[alias name] as subquery [with CHECK OPTION[CONSTRAINT]] [with READ ONLY];</viewname>                                                                                                    | Correct<br>Syntax<br>3M             |
|    |         | Create view v1 as select Account_No, Name, PAN_Number from ACCOUNT where Balance<10000;                                                                                                    | Correct<br>Query<br>3M              |
| 6. | a) Ans. | Attempt any <u>TWO</u> of the following: Consider the following data base scheme student (roll_no, name, city, marks, result). Write queries for the following: (i) Display all students having result as first class. (ii) Update roll_no of each student by adding 18 to it. (iii) Delete percent column from table. (iv) Display student whose city is 'Mumbai' (i) Display all students having result as first class: select * from student where result= 'first class';  (ii) Update roll_no of each student by adding 18 to it: | 12<br>6M                            |
|    |         | update student set roll_no=roll_no+18;  (iii) Delete percent column from table:     alter table student drop column percent;  (iv) Display student whose city is 'Mumbai':     select * from student where city='Mumbai';                                                                                                    | Each<br>correct<br>Query<br>1½M     |
|    | b)      | Describe different types of Indexes with examples.                                                                                                    | 6M                                  |
|    | Ans.    | <ol> <li>Types of Index:</li> <li>Simple index (Single column): An index created on single column of a table is called a Simple Index.</li> <li>Syntax: Create index index_name on <tablename><column name="">;</column></tablename></li> <li>E.g.: Create index idx on employee (empno);</li> <li>Unique indexes are used not only for performance, but also for data integrity. A unique index does not allow any duplicate values to be inserted into the table.</li> <li>Syntax:</li> </ol>                                       | Each<br>index<br>descripti<br>on 1M |
|    |         | Create unique index index_name on table_name(column_name);                                                                                                    |                                     |

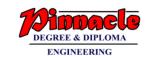

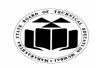

(Autonomous)

(ISO/IEC - 27001 - 2005 Certified)

## SUMMER – 2019 EXAMINATION MODEL ANSWER

| E.g: Create unique index index_empno on emp(empno);  3) Composite (concatenated): Indexes that contain two or more columns from the same table which are useful for enforcing uniqueness in a table column where there's no single column that can uniquely identify a row.  Syntax: Create index index_name on <tablename><column_name!>,</column_name!></tablename>                                                                                                    |      | _                                                                                                    |                                                                                                    |         |
|----------------------------------------------------------------------------------------------------|------|----------------------------------------------------------------------------------------------------|----------------------------------------------------------------------------------------------------|---------|
| columns from the same table which are useful for enforcing uniqueness in a table column where there's no single column that can uniquely identify a row.  Syntax: Create index index_name on  Column_name!, Column_name? E.g.: Create index idx on employee (ename, empno);  c) With suitable example write steps to create triggers and drop a trigger.  (Note: Any other example shall be considered)  Ans. Creating a trigger:  CREATE [OR REPLACE] TRIGGER trigger_name  BEFORE   AFTER  [INSERT, UPDATE, DELETE [COLUMN NAME] ON table_name  Referencing [OLD AS OLD   NEW AS NEW ]  FOR EACH ROW   FOR EACH STATEMENT [WHEN Condition ]  DECLARE  [declaration section variable declarations; constant declarations; ]  BEGIN  [executable_section PL/SQL execute/subprogram body ]  EXCEPTION  [executable_section PL/SQL execute/subprogram body ]  EXCEPTION  [exception_section PL/SQL exception block ]  END;  Keywords Description  CREATE [OR Creates the trigger. If already exist recreates the trigger definition without requiring the user to drop the trigger first.  TRIGGERNAME Name of trigger to be created.  BEFORE Oracle engine fires the trigger before executing triggering statement.  AFTER Oracle engine fires the trigger after |      | <b>E.g:</b> Create unique ind                                                                                 | lex index_empno on emp(empno);                                                                                                    |         |
| c) With suitable example write steps to create triggers and drop a trigger. (Note: Any other example shall be considered)  Ans. Creating a trigger: CREATE [OR REPLACE] TRIGGER trigger_name BEFORE   AFTER [INSERT, UPDATE, DELETE COLUMN NAME] ON table_name Referencing [ OLD AS OLD   NEW AS NEW   FOR EACH ROW   FOR EACH STATEMENT [ WHEN Condition   DECLARE [declaration_section variable declarations; constant declarations; ] BEGIN [executable_section PL/SQL execute/subprogram body ] EXCEPTION [exception_section PL/SQL Exception block ] END; Keywords Description CREATE [OR Creates the trigger. If already exist recreates REPLACE] the trigger definition without requiring the user to drop the trigger first.  TRIGGERNAME Name of trigger to be created. BEFORE Oracle engine fires the trigger before executing triggering statement.  AFTER Oracle engine fires the trigger after                                                                                                    |      | columns from the suniqueness in a table of uniquely identify a row <b>Syntax:</b> Create index Column_name2>; | same table which are useful for enforcing column where there's no single column that can w. index_name on <tablename><column_name1,< th=""><th>example</th></column_name1,<></tablename> | example |
| Ans.  Creating a trigger: CREATE [OR REPLACE] TRIGGER trigger_name BEFORE   AFTER [INSERT, UPDATE, DELETE COLUMN NAME] ON table_name Referencing [ OLD AS OLD   NEW AS NEW ] FOR EACH ROW   FOR EACH STATEMENT [ WHEN Condition ] DECLARE [declaration_section variable declarations; constant declarations; ] BEGIN [executable_section PL/SQL execute/subprogram body ] EXCEPTION [exception_section PL/SQL Exception block ] END;  Keywords Description CREATE [OR REPLACE] the trigger definition without requiring the user to drop the trigger first.  TRIGGERNAME Name of trigger to be created.  BEFORE Oracle engine fires the trigger after                                                                                                    | c)   |                                                                                                    |                                                                                                    | 6M      |
| Ans. Creating a trigger: CREATE [OR REPLACE] TRIGGER trigger_name BEFORE   AFTER [INSERT, UPDATE, DELETE [COLUMN NAME] ON table_name Referencing [ OLD AS OLD   NEW AS NEW ] FOR EACH ROW   FOR EACH STATEMENT [ WHEN Condition ] DECLARE [declaration_section variable declarations; constant declarations; ] BEGIN [executable_section PL/SQL execute/subprogram body ] EXCEPTION [exception_section PL/SQL Exception block ] END;  Keywords Description CREATE [OR Creates the trigger. If already exist recreates the trigger definition without requiring the user to drop the trigger first.  TRIGGERNAME Name of trigger to be created.  BEFORE Oracle engine fires the trigger before executing triggering statement.  AFTER Oracle engine fires the trigger after                                                                                                    |      | 00                                                                                                    | 7                                                                                                    |         |
| CREATE [OR REPLACE] TRIGGER trigger_name BEFORE   AFTER [INSERT, UPDATE, DELETE COLUMN NAME] ON table_name Referencing   OLD AS OLD   NEW AS NEW   FOR EACH ROW   FOR EACH STATEMENT   WHEN Condition   DECLARE [declaration_section variable declarations; constant declarations; ] BEGIN [executable_section PL/SQL execute/subprogram body ] EXCEPTION [exception_section PL/SQL Exception block ] END;  Keywords Description CREATE [OR Creates the trigger. If already exist recreates the trigger definition without requiring the user to drop the trigger first.  TRIGGERNAME Name of trigger to be created.  BEFORE Oracle engine fires the trigger before executing triggering statement.  AFTER Oracle engine fires the trigger after                                                                                                    |      |                                                                                                    |                                                                                                    |         |
| BEFORE   AFTER [INSERT, UPDATE, DELETE COLUMN NAME] ON table_name  Referencing [ OLD AS OLD   NEW AS NEW ] FOR EACH ROW   FOR EACH STATEMENT [ WHEN Condition ] DECLARE [declaration_section variable declarations; constant declarations; ] BEGIN [executable_section PL/SQL execute/subprogram body ] EXCEPTION [exception_section PL/SQL Exception block ] END;  Keywords Description CREATE [OR Creates the trigger. If already exist recreates the trigger definition without requiring the user to drop the trigger first.  TRIGGERNAME Name of trigger to be created.  BEFORE Oracle engine fires the trigger before executing triggering statement.  AFTER Oracle engine fires the trigger after                                                                                                    | Ans. |                                                                                                    |                                                                                                    |         |
| [INSERT, UPDATE, DELETE COLUMN NAME] ON table_name  Referencing [ OLD AS OLD   NEW AS NEW ]  FOR EACH ROW   FOR EACH STATEMENT [ WHEN Condition ]  DECLARE  [declaration_section variable declarations; constant declarations; ]  BEGIN  [executable_section PL/SQL execute/subprogram body ]  EXCEPTION  [exception_section PL/SQL Exception block ]  END;  Keywords Description  CREATE [OR Creates the trigger. If already exist recreates the trigger definition without requiring the user to drop the trigger first.  TRIGGERNAME Name of trigger to be created.  BEFORE Oracle engine fires the trigger before executing triggering statement.  AFTER Oracle engine fires the trigger after                                                                                                    |      | ·                                                                                                    |                                                                                                    |         |
| table_name  Referencing [ OLD AS OLD   NEW AS NEW ]  FOR EACH ROW   FOR EACH STATEMENT [ WHEN  Condition ]  DECLARE  [declaration_section variable declarations; constant declarations; ]  BEGIN  [exceutable_section PL/SQL execute/subprogram body ]  EXCEPTION  [exception_section PL/SQL Exception block ]  END;  Keywords   Description    CREATE [OR   Creates the trigger. If already exist recreates the trigger definition without requiring the user to drop the trigger first.  TRIGGERNAME   Name of trigger to be created.  BEFORE   Oracle engine fires the trigger before executing triggering statement.  AFTER   Oracle engine fires the trigger after                                                                                                    |      |                                                                                                    |                                                                                                    |         |
| Referencing [ OLD AS OLD   NEW AS NEW ] FOR EACH ROW   FOR EACH STATEMENT [ WHEN Condition ] DECLARE         [declaration_section variable declarations; constant declarations; ] BEGIN         [executable_section PL/SQL execute/subprogram body ] EXCEPTION         [exception_section PL/SQL Exception block ] END;  Keywords Description CREATE [OR Creates the trigger. If already exist recreates the trigger definition without requiring the user to drop the trigger first.  TRIGGERNAME Name of trigger to be created.  BEFORE Oracle engine fires the trigger before executing triggering statement.  AFTER Oracle engine fires the trigger after                                                                                                    |      |                                                                                                    |                                                                                                    |         |
| FOR EACH ROW   FOR EACH STATEMENT   WHEN  Condition   DECLARE  [declaration_section variable declarations; constant declarations; ]  BEGIN  [executable_section PL/SQL execute/subprogram body ]  EXCEPTION  [exception_section PL/SQL Exception block ]  END;  Keywords   Description  CREATE [OR   Creates the trigger. If already exist recreates the trigger definition without requiring the user to drop the trigger first.  TRIGGERNAME   Name of trigger to be created.  BEFORE   Oracle engine fires the trigger before executing triggering statement.  AFTER   Oracle engine fires the trigger after                                                                                                    |      |                                                                                                    |                                                                                                    |         |
| Condition   DECLARE  [declaration_section variable declarations; constant declarations; ] BEGIN  [executable_section PL/SQL execute/subprogram body ] EXCEPTION  [exception_section PL/SQL Exception block ] END;  Keywords  CREATE [OR  Creates the trigger. If already exist recreates the trigger definition without requiring the user to drop the trigger first.  TRIGGERNAME Name of trigger to be created.  BEFORE  Oracle engine fires the trigger before executing triggering statement.  AFTER  Oracle engine fires the trigger after                                                                                                    |      |                                                                                                    |                                                                                                    |         |
| [declaration_section variable declarations; constant declarations;]  BEGIN  [executable_section PL/SQL execute/subprogram body]  EXCEPTION  [exception_section PL/SQL Exception block]  END;  Keywords Description  CREATE [OR Creates the trigger. If already exist recreates the trigger definition without requiring the user to drop the trigger first.  TRIGGERNAME Name of trigger to be created.  BEFORE Oracle engine fires the trigger before executing triggering statement.  AFTER Oracle engine fires the trigger after                                                                                                    |      |                                                                                                    |                                                                                                    |         |
| [declaration_section variable declarations; constant declarations;]  BEGIN  [executable_section PL/SQL execute/subprogram body]  EXCEPTION  [exception_section PL/SQL Exception block]  END;  Keywords  CREATE [OR  Creates the trigger. If already exist recreates the trigger definition without requiring the user to drop the trigger first.  TRIGGERNAME  Name of trigger to be created.  BEFORE  Oracle engine fires the trigger before executing triggering statement.  AFTER  Oracle engine fires the trigger after                                                                                                    |      |                                                                                                    |                                                                                                    |         |
| BEGIN  [executable_section PL/SQL execute/subprogram body]  EXCEPTION  [exception_section PL/SQL Exception block]  END;  Keywords  CREATE [OR  Creates the trigger. If already exist recreates the trigger definition without requiring the user to drop the trigger first.  TRIGGERNAME  Name of trigger to be created.  BEFORE  Oracle engine fires the trigger before executing triggering statement.  AFTER  Oracle engine fires the trigger after                                                                                                    |      |                                                                                                    |                                                                                                    |         |
| [executable_section PL/SQL execute/subprogram body]  EXCEPTION  [exception_section PL/SQL Exception block]  END;  Keywords  CREATE [OR Creates the trigger. If already exist recreates the trigger definition without requiring the user to drop the trigger first.  TRIGGERNAME Name of trigger to be created.  BEFORE Oracle engine fires the trigger before executing triggering statement.  AFTER Oracle engine fires the trigger after                                                                                                    |      |                                                                                                    |                                                                                                    |         |
| EXCEPTION  [exception_section PL/SQL Exception block]  END;  Keywords  CREATE [OR  Creates the trigger. If already exist recreates the trigger definition without requiring the user to drop the trigger first.  TRIGGERNAME  Name of trigger to be created.  BEFORE  Oracle engine fires the trigger before executing triggering statement.  AFTER  Oracle engine fires the trigger after                                                                                                    |      | ,                                                                                                    |                                                                                                    |         |
| END;   Keywords   Description   CREATE [OR   Creates the trigger. If already exist recreates the trigger definition without requiring the user to drop the trigger first.   TRIGGERNAME   Name of trigger to be created.   BEFORE   Oracle engine fires the trigger before executing triggering statement.   AFTER   Oracle engine fires the trigger after                                                                                                    |      |                                                                                                    |                                                                                                    |         |
| CREATE [OR   Creates the trigger. If already exist recreates the trigger definition without requiring the user to drop the trigger first.    TRIGGERNAME   Name of trigger to be created.     BEFORE   Oracle engine fires the trigger before executing triggering statement.     AFTER   Oracle engine fires the trigger after                                                                                                    |      |                                                                                                    |                                                                                                    |         |
| CREATE [OR REPLACE]  the trigger definition without requiring the user to drop the trigger first.  TRIGGERNAME  Name of trigger to be created.  BEFORE  Oracle engine fires the trigger before executing triggering statement.  AFTER  Oracle engine fires the trigger after                                                                                                    |      |                                                                                                    |                                                                                                    |         |
| TRIGGERNAME Name of trigger to be created.  BEFORE Oracle engine fires the trigger after  TRIGGERNAME Name of trigger to be created.  Oracle engine fires the trigger after                                                                                                    |      | Keywords                                                                                                    | Description                                                                                                    | D       |
| TRIGGERNAME Name of trigger to be created.  BEFORE Oracle engine fires the trigger before executing triggering statement.  AFTER Oracle engine fires the trigger after                                                                                                    |      | CREATE [OR                                                                                                    | Creates the trigger. If already exist recreates                                                                                                    | -       |
| user to drop the trigger first.  TRIGGERNAME Name of trigger to be created.  BEFORE Oracle engine fires the trigger before executing triggering statement.  AFTER Oracle engine fires the trigger after                                                                                                    |      | REPLACE]                                                                                                    | the trigger definition without requiring the                                                                                                    |         |
| BEFORE Oracle engine fires the trigger before executing triggering statement.  AFTER Oracle engine fires the trigger after                                                                                                    |      |                                                                                                    | user to drop the trigger first.                                                                                                    |         |
| executing triggering statement.  AFTER Oracle engine fires the trigger after                                                                                                    |      | TRIGGERNAME                                                                                                   | Name of trigger to be created.                                                                                                    |         |
| AFTER Oracle engine fires the trigger after                                                                                                    |      | BEFORE                                                                                                    | 1                                                                                                    |         |
|                                                                                                    |      |                                                                                                    | 5 55 5                                                                                                    |         |
| executing triggering statement.                                                                                                    |      | AFTER                                                                                                    |                                                                                                    |         |
|                                                                                                    |      |                                                                                                    | executing triggering statement.                                                                                                    |         |

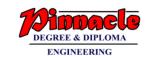

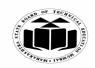

(Autonomous)

(ISO/IEC - 27001 - 2005 Certified)

## SUMMER – 2019 EXAMINATION MODEL ANSWER

| _                                                                                                    |                                                                                                    |                                     |
|----------------------------------------------------------------------------------------------------|----------------------------------------------------------------------------------------------------|-------------------------------------|
| INSERT ON TABLENAME REFERENCING                                                                                                    | Oracle engine fires the trigger whenever delete statement removes a row from the table.  Oracle engine fires the trigger whenever insert statement add a row to the table.  Define the table name to performing trigger event  Give referencing to a old and new values of the data. :old means use existing row to perform event and :new means use executing new row to perform event. |                                     |
| messages when trigg  CREATE TABLE properties (Message varchar2(state));  BEFORE UPDATE, record into the table 'pound into the table 'pound into the statem of the statem of the statem o | oroduct_check' which we can use to store gers are fired.  Statement Level: This trigger will insert a roduct_check' before a sql update statement is gent level.  LACE TRIGGER stat_product                                                                                                    | Any example for trigger creation 1M |
| Drop Trigger: Drop trigger Trigger_ Example: Drop Trig                                                                                                    |                                                                                                    | Trigger<br>drop 1M                  |